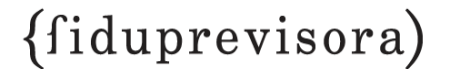

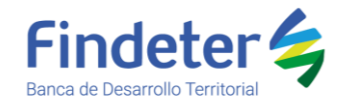

## **PATRIMONIO AUTÓNOMO – FINDETER – MEN 268-2019 FIDUPREVISORA S.A.**

**PROGRAMA:** MEJORAMIENTO DE INFRAESTRUCTURA EDUCATIVA DE ESTABLECIMIENTOS EDUCATIVOS RURALES UBICADOS EN COMUNIDADES INDÍGENAS Y NARP

## **RESPUESTAS A OBSERVACIONES REALIZADAS A LA DILIGENCIA DE APERTURA DE SOBRE No. 2 – PROPUESTA ECONOMICA**

## **CONVOCATORIA No. PAF-MENII-O-031-2021**

**OBJETO:** CONTRATAR LA "VALIDACIÓN Y/O AJUSTE DE DIAGNÓSTICOS Y EJECUCIÓN DE LAS OBRAS DE MEJORAMIENTO EN LOS ESTABLECIMIENTOS EDUCATIVOS UBICADOS EN COMUNIDADES INDÍGENAS Y NARP PRIORIZADAS POR EL MEN Y VIABILIZADAS POR FINDETER GRUPO 11 OTRAS ETC 2".

De manera posterior a la realización de la audiencia de apertura de sobre económico, se recibieron las siguientes observaciones a la diligencia, a las cuales se procede a dar respuesta en el siguiente sentido:

**INTERESADO**: De: Licitaciones Bcs <licitaciones@bcsingenieria.com> Enviado: martes, 25 de mayo de 2021 10:08 a. m. Para: MEJORURALES <mejorurales@findeter.gov.co>; Barbosa Velasco Lady Daniela <t\_lbarbosa@fiduprevisora.com.co> Asunto: ACCESO A LA AUDIENCIA PAF-MENII-O-031-2021

De: Licitaciones Bcs <licitaciones@bcsingenieria.com> Enviado: martes, 25 de mayo de 2021 4:06 p. m. Para: MEJORURALES <mejorurales@findeter.gov.co>; Barbosa Velasco Lady Daniela <t\_lbarbosa@fiduprevisora.com.co> Asunto: OBSERVACION URGENTE A LA AUDIENCIA DE ADJUDICACION

## **OBSERVACIÓN**

*"Buenos dias*

*Estuvimos solicitando acceso a la audiencia pero no se nos fue concedido, necesitamos saber si enviamos la contraseña de la económica vía correo electrónico, o que se debe hacer? Agradecemos su pronta respuesta*

*Cordialmente,*

*Arq. Paola Castañeda Poveda Coordinadora de Licitaciones"*

\_\_\_\_\_\_\_\_\_\_\_\_\_\_\_\_\_\_\_\_\_\_\_\_\_\_\_\_\_\_\_\_\_\_\_\_\_\_\_\_

## **RESPUESTA**

En atención a la observación, informamos que se dio traslado a Fiduprevisora S.A., encargada de realizar la audiencia de apertura de Sobre No. 2 – Propuesta económica, frente a lo cual, la fiduciaria informa lo siguiente:

*"En atención a la solicitud que antecede nos permitimos manifestar que la Audiencia de Apertura de Sobre Económico del proceso del asunto se le dio trámite el día 25 de mayo de 2021 entre las 9:00 am. y 9:24 a.m., diligencia que se adelantó con los proponentes habilitados, para lo cual se remitió citación vía Teams el día 24 de mayo de 2021 a las 9:06 p.m., siendo la hora y fecha señalada en el Cronograma para adelantar la apertura de sobre económico, en la revisión de asistencia se evidenció que el proponente CONSORCIO BCS - INSOL 2021 no concurrió a la misma, motivo* 

# *{fiduprevisora}*

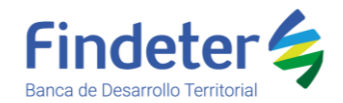

*por el cual se verificó la citación efectuada al proponente, encontrándose que fue citado en debida forma al correo Licitaciones Bcs licitaciones@bcsingenieria.com.* 

*Pese a la inasistencia del proponentes, se procedió con la apertura del archivo propuesta económica, encontrándose que el mismo exige clave para abrir, motivo por el cual no pudo ser revisado su contendió.*

*Siendo las 9:24 a.m. del 25 de mayo de 2021, previo a finalizar con la audiencia de apertura se verificó si el proponente CONSORCIO BCS - INSOL 2021 se encontraba presente, sin embargo no fue así, motivo por el cual se finalizó con la audiencia en comento.* 

*Finalmente, cabe anotar que la solicitud o correo por medio del cual el proponente manifestó dificultades de acceso se da con posterioridad al inicio, trámite y finalización de la diligencia previamente agendada."*

En ese sentido, conforme lo consignado en el Acta de Apertura de Sobre No. 2, la propuesta económica del proponente CONSORCIO BCS – INSOL, no fue aperturada en audiencia.

Finalmente, es importante informar al proponente, lo que respecto a la apertura de sobre económico, señalan los Términos de Referencia:

*"1.30. APERTURA DEL SOBRE No. 2 – PROPUESTA ECONÓMICA. LA CONTRATANTE citará mediante la herramienta Microsoft Teams al correo (previamente suministrado en el cierre) únicamente a los oferentes de aquellas propuestas que resultaron habilitadas (de conformidad con lo establecido en el*

*Informe Definitivo de Verificación de Requisitos Habilitantes), para que asistan en la fecha y hora establecidas en el cronograma del proceso, a la audiencia de apertura de sobre económico.*

*LA CONTRATANTE a través de teleconferencia (Microsoft Teams) en la fecha y hora prevista en el cronograma del proceso, dará apertura del (los) Sobre (s) No. 2 – Propuesta Económica, la cual será grabada.*

*En desarrollo de la citada audiencia, se solicitará a los proponentes habilitados la clave del archivo correspondiente al sobre económico cifrado en ZIP, con el fin de realizar la lectura del mismo. En caso de no suministrar la clave en la audiencia o no asistir a la misma se entenderá como no presentado el sobre económico. (..,).* 

*De dicha actuación se dejará constancia mediante acta, acompañada de la lista de asistencia la cual será diligenciada con los nombres de quienes se encuentren presentes.".*

Como quiera que el proponente no se hizo presente a la audiencia a la cual fue citado por parte de la fiduciaria, que la propuesta contaba con cifrado y no fue aportada la contraseña en la diligencia, se entiende como no presentado el sobre económico.

**INTERESADO**: De: Licitaciones <LICITACIONES@insolingenieria.co> Enviado: martes, 25 de mayo de 2021 10:21 a. m.

Para: Barbosa Velasco Lady Daniela <t lbarbosa@fiduprevisora.com.co>; MEJORURALES <mejorurales@findeter.gov.co> Asunto: Proceso de contratación PAF-MENII-O-031-2021

## Para constancia, se expide a los seis (6) días del mes de mayo de dos mil veintiuno (2021).

## **OBSERVACIÓN**

### *Buenos días*

*Estuvimos solicitando acceso a la audiencia pero no se nos fue concedido, necesitamos saber si enviamos la contraseña de la económica vía correo electrónico, o que se debe hacer?*

*Agradecemos su pronta respuesta*

*Quedo atenta a cualquier inquietud u observación. Muchas gracias por su atención.*

## *(fiduprevisora)*

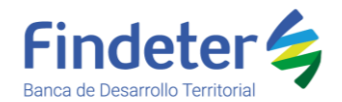

### *Cordialmente,* **RESPUESTA**

En atención a la observación, informamos que se dio traslado a Fiduprevisora S.A., encargada de realizar la audiencia de apertura de Sobre No. 2 – Propuesta económica, frente a lo cual, la fiduciaria informa lo siguiente:

*"En atención a la solicitud que antecede nos permitimos manifestar que la Audiencia de Apertura de Sobre Económico del proceso del asunto se le dio trámite el día 25 de mayo de 2021 entre las 9:00 am. y 9:24 a.m., diligencia que se adelantó con los proponentes habilitados, para lo cual se remitió citación vía Teams el día 24 de mayo de 2021 a las 9:06 p.m., siendo la hora y fecha señalada en el Cronograma para adelantar la apertura de sobre económico, en la revisión de asistencia se evidenció que el proponente CONSORCIO BCS - INSOL 2021 no concurrió a la misma, motivo por el cual se verificó la citación efectuada al proponente, encontrándose que fue citado en debida forma al correo Licitaciones Bcs licitaciones@bcsingenieria.com.* 

*Pese a la inasistencia del proponentes, se procedió con la apertura del archivo propuesta económica, encontrándose que el mismo exige clave para abrir, motivo por el cual no pudo ser revisado su contendió.*

*Siendo las 9:24 a.m. del 25 de mayo de 2021, previo a finalizar con la audiencia de apertura se verificó si el proponente CONSORCIO BCS - INSOL 2021 se encontraba presente, sin embargo no fue así, motivo por el cual se finalizó con la audiencia en comento.* 

*Finalmente, cabe anotar que la solicitud o correo por medio del cual el proponente manifestó dificultades de acceso se da con posterioridad al inicio, trámite y finalización de la diligencia previamente agendada."*

En ese sentido, conforme lo consignado en el Acta de Apertura de Sobre No. 2, la propuesta económica del proponente CONSORCIO BCS – INSOL, no fue aperturada en audiencia.

Finalmente, es importante informar al proponente, lo que respecto a la apertura de sobre económico, señalan los Términos de Referencia:

*"1.30. APERTURA DEL SOBRE No. 2 – PROPUESTA ECONÓMICA. LA CONTRATANTE citará mediante la herramienta Microsoft Teams al correo (previamente suministrado en el cierre) únicamente a los oferentes de aquellas propuestas que resultaron habilitadas (de conformidad con lo establecido en el Informe Definitivo de Verificación de Requisitos Habilitantes), para que asistan en la fecha y hora establecidas en el cronograma del proceso, a la audiencia de apertura de sobre económico.*

*LA CONTRATANTE a través de teleconferencia (Microsoft Teams) en la fecha y hora prevista en el cronograma del proceso, dará apertura del (los) Sobre (s) No. 2 – Propuesta Económica, la cual será grabada.*

*En desarrollo de la citada audiencia, se solicitará a los proponentes habilitados la clave del archivo correspondiente al sobre económico cifrado en ZIP, con el fin de realizar la lectura del mismo. En caso de no suministrar la clave en la audiencia o no asistir a la misma se entenderá como no presentado el sobre económico. (..,).* 

*De dicha actuación se dejará constancia mediante acta, acompañada de la lista de asistencia la cual será diligenciada con los nombres de quienes se encuentren presentes.".*

Como quiera que el proponente no se hizo presente a la audiencia a la cual fue citado por parte de la fiduciaria, que la propuesta contaba con cifrado y no fue aportada la contraseña en la diligencia, se entiende como no presentado el sobre económico.

En constancia se expide a los veinticinco (25) días del mes de mayo de 2021.

## **PATRIMONIO AUTÓNOMO – FINDETER – MEN 268-2019 FIDUPREVISORA S.A.**